# *Capítulo 1*

# *Esquema de diferenças finitas e a equação do Oscilador Harmônico*

 Embora a maior parte dos Modelos Atmosféricos (MA) seja resolvida por uma série de equações diferencias parciais (EDP), em algumas formulações, a solução numérica de equações diferencias ordinárias (EDO) é uma importante parte do procedimento computacional. Por exemplo, em modelos espectrais as EDP governantes podem ser reduzidas a uma série de EDO, pela expansão dos coeficientes em variáveis dependentes. A série de EDO pode também ser obtida se um método Lagrangiano for usado (em que os pontos computacionais movem-se com um fluído).

 Primeiramente serão definidos alguns esquemas normalmente utilizados e, a seguir, será investigada a solução numérica, quando esses esquemas, são aplicados em uma EDO (no caso, será exemplificado com a equação do oscilador harmônico).

# **1. Definição de alguns esquemas**

Esquemas usados para termos com derivadas temporais, dentro de equações primitivas, são relativamente simples, usualmente de segunda, e às vezes, de primeira ordem de precisão. Existem algumas razões para isso:

a) O senso geral mostra que, a construção de esquemas que tem alta precisão não são muito bem sucedidos quando são utilizados para resolver EDO. No entanto, isto está em contraste com a experiência, quando esquemas de alta precisão usados para resolver EDO, como o método de Runge-Kutta (ver apêndice), podem ser extremamente bem sucedidos. Existe uma razão básica para essa diferença. Em EDO, a equação e as condições iniciais são simples, o que requer uma solução exata, e deste modo o erro da solução numérica é apenas devido a escolha inadequada do esquema. Com as EDP, o erro da solução numérica é devido tanto a escolha inadequada do esquema quanto de informações insuficientes sobre as condições iniciais.

b) Outra razão para não se usar esquemas de alta precisão para aproximações de derivadas temporais é devido ao "time step" pequeno requerido, para manter a estabilidade, o que pode ocasionar outros erros, por exemplo, na diferenciação espacial, que são muito maiores que os devido à diferenciação temporal. Deste modo o esforço computacional é melhor gasto em reduzir esses e outros erros, do que em aumentar a acurácia da diferenciação temporal. Para definir alguns esquemas, será considerada a seguinte equação:

$$
\frac{dU}{dt} = f(U, t), \qquad U=U(t) \tag{1.1}
$$

sendo a variável independente t o tempo.

 Dividindo o eixo do tempo em segmentos de igual comprimento (figura 1), será denotado por U<sup>(*n*)</sup> o valor aproximado de U no tempo n∆t e considerado que os valores  $U^{(n)}$ ,  $U^{(n-1)}$ ,... são conhecidos. A seguir, será construído um esquema computacional para o cálculo aproximado do valor de  $U^{(n+1)}$ . Existem algumas possibilidades:

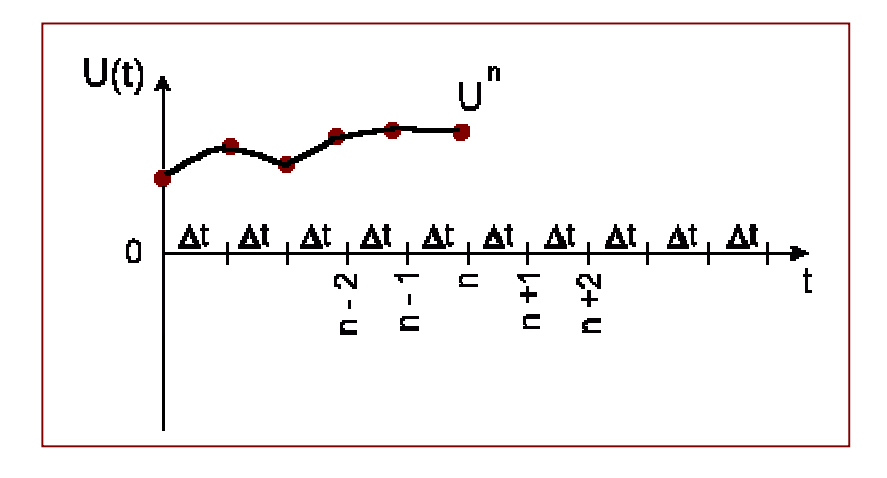

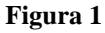

**A) Esquema de 2 níveis**: esses esquemas relacionam valores de variáveis dependentes em dois níveis de tempo: n e n +1. Somente o esquema de dois níveis pode ser usado para avançar a integração no primeiro passo de tempo, quando a condição inicial é avaliada. Cada um dos esquemas será aproximado para a fórmula exata:

$$
U^{(n+1)} = U^{(n)} + \int_{\substack{n \Delta t \\ n\Delta t}}^{\substack{(n+1)\Delta t}} (U, t) dt
$$
 (1.2)

Primeiramente, serão listados esquemas que não usam um procedimento iterativo:

#### **A1) Esquema de Euler (ou avançado)**:

$$
U^{(n+1)} = U^{(n)} + \Delta t f^{(n)} \tag{1.3}
$$

sendo:

$$
f^{(n)} \equiv f(U^{(n)}, n\Delta t)
$$

O erro de truncamento desse esquema é o de primeira ordem, representado por 0 (∆ t). Para o integrando em (1.2) toma-se como valor constante, aquele dado pelo limite inferior do intervalo temporal. Deste modo, *f* em (1.3) é não centrado no tempo, e o esquema é dito "*não – centrado*." Em geral, esquemas não centrados apresentam primeira ordem de precisão, e esquemas centrados simples apresentam segunda ordem de precisão.

#### **A2) Esquema atrasado**:

 Será considerado agora, como valor constante de *f*, o limite superior do intervalo temporal, obtendo-se então:

$$
U^{(n+1)} = U^{(n)} + \Delta t f^{(n+1)}
$$
\n(1.4)

Se, como aqui, o valor de f dependente de U<sup>(n+1)</sup> aparecer na equação diferencial, o esquema é chamado *implícito*. Para uma EDO, isso pode ser simplesmente resolvido com uma equação diferencial para um dado valor de  $U^{(n+1)}$ . Mas para uma EDP, isto pode requerer resolver uma série de equações simultâneas, com uma equação para cada ponto de grade da "região computacional". Se o valor de  $f$  dependente de U<sup>(n+1)</sup> não aparecer na equação diferencial, o esquema é chamado *explícito*. O erro de truncamento de (1.4) é  $0(∆ t)$ .

#### **A3) Esquema trapezoidal**:

 Aproximando *f* em (1.2) por uma média de valores do início e fim do intervalo temporal, obtêm-se o esquema trapezoidal:

$$
U^{(n+1)} = U^{(n)} \frac{1}{2} \Delta t \left( f^{(n)} + f^{(n+1)} \right)
$$
 (1.5)

Esse também é um esquema *implícito*, mas o erro de truncamento é  $0[(\Delta t)^2]$ .

 Para aumentar a precisão, ou por outras razões, pode-se também construir esquemas iterativos. Dois esquemas que serão definidos são construídos do mesmo jeito que (1.4) e (1.5), exceto que o procedimento iterativo é usado para tornar o esquema explícito.

# **A4) Esquema de Matsuno (ou Euler – atrasado)**:

 Com esse esquema o passo no tempo é feito primeiro usando o esquema de Euler; o valor de U obtido para o tempo n+1 é então usado para aproximar  $f^{(n+1)}$ , e esse valor aproximado  $f^{(n+1)*}$  é usado para fazer o passo atrasado, assim:

$$
U^{(n+1)*} = U^{(n)} + \Delta t \cdot f^{(n)},
$$
  

$$
U^{(n+1)} = U^{(n)} + \Delta t \cdot f^{(n+1)*}
$$
 (1.6)

sendo:

$$
f^{(n+1)*} \equiv f(U^{(n+1)}^*, (n+1) \Delta t).
$$

Esse é um esquema *explícito*, de primeira ordem de precisão.

# **A5) Esquema de Heun**:

 Aqui, da mesma maneira, uma aproximação é construída para um esquema trapezoidal:

$$
U^{(n+1)*} = U^{(n)} + \Delta t f^{(n)},
$$
  

$$
U^{(n+1)} = U^{(n)} \frac{1}{2} \Delta t (f^{(n)} + f^{(n+1)*})
$$
 (1.7)

Deste modo, este também é um esquema *explícito*, no entanto, de segunda ordem de precisão.

**B) Esquema de 3 níveis**: Exceto no primeiro passo, pode-se armazenar o valor de  $U^{(n-1)}$ e construir esquemas tendo a vantagem dessa informação adicional. Esses são esquemas de três níveis, e podem ser aproximados pela fórmula:

$$
U^{(n+1)} = U^{(n-1)} + \int_{(n-1)\Delta t}^{(n+1)\Delta t} f(U, t)dt
$$
 (1.8)

ou se pode usar o valor adicional U<sup>(n-1)</sup> para melhorar a aproximação de  $f$  em (1.2).

# **B1) Esquema Leapfrog**:

 Uma maneira simples de fazer uma avaliação da integral em (1.8) é tomar um valor constante para *f*, como sendo igual a média do intervalo 2∆t:

$$
U^{(n+1)} = U^{(n-1)} + 2 \Delta t \cdot f^{(n)}
$$
 (1.9)

O erro de truncamento é  $0[(\Delta t)^2]$ . Este é, provavelmente, o esquema mais usado em modelos atmosféricos, e também é chamado "relação de meio ponto" ou "step–over".

#### **B2) Esquema Adams - Bashforth**:

 O esquema que é usualmente chamado de Adams – Bashforth nas ciências atmosféricas, é de fato, uma versão simplificada do esquema original de Adams – Bashforth, de quarta ordem de precisão. A versão simplificada é obtida quando *f* em (1.2) é aproximado por um valor obtido do centro do intervalo ∆ t, por uma extrapolação linear, usando valores  $f^{(n-1)}$  e  $f^{(n)}$ , dando:

$$
U^{(n+1)} = U^{(n)} + \Delta t \left(\frac{3}{2} f^{(n)} - \frac{1}{2} f^{(n-1)}\right)
$$
 (1.10)

esse também é um esquema de segunda ordem.

# **2. Propriedades de esquemas aplicados a Equação do Oscilador**

 A estabilidade e outras importantes propriedades da equação diferencial temporal definidas na seção 1, dependem da forma da função *f* (U,t). Desta maneira, para discutir essas propriedades, deve-se reescrever essa função. Para aplicações em ciências atmosféricas, é interessante considerar um caso em particular:

$$
f\equiv i\omega U,
$$

e a equação:

$$
\frac{dU}{dt} = i \omega U, U = (t)
$$
 (2.1)

A equação (2.1) é chamada "Equação do Oscilador". Como U é considerado complexo, então (2.1) é representado por um sistema de duas equações; o parâmetro ω é real e, é chamado freqüência.

Como exemplo, pode-se tomar o componente harmônico

$$
u(x,t) = Re[u(t) e^{ikx}],
$$

que é a solução da equação de onda linear

$$
\frac{\partial u}{\partial t} + c \frac{\partial u}{\partial x} = 0, \text{ com } c = cte.
$$

contanto que:

$$
\frac{dU}{dt} + i KcU = 0
$$

Essa EDO reduz-se a  $(2.1)$  substituindo  $\omega = -Kc$ .

 Um outro exemplo simples que pode ser considerado são os termos de aceleração e Coriolis da componente horizontal da equação de movimento da atmosfera, isto é:

$$
\frac{du}{dt} = f v e
$$

$$
\frac{dv}{dt} = -f u ;
$$

Definindo:

 $U \equiv u + iv$ 

Pode-se reescrever essas duas equações como:

$$
\frac{dU}{dt} = fUi
$$

essa também reduz-se a (2.1), se substituir  $\omega = -f$ .

 Desde que esses são os mais importantes tipos de movimento de onda, esperar-se que os resultados obtidos do estudo de (2.1) possam ser mais gerais.

A solução geral de (2.1) é:

$$
U(t) = U(0) e^{i\omega t}
$$

Ou para valores discretos (t =  $n\Delta t$ ),

$$
U(n \Delta t) = U(0) e^{i\omega n \Delta t}
$$
 (2.2)

Desta maneira, considerando a equação em um plano complexo, esse argumento de rotação dado por ω∆t em cada passo de tempo ∆ t, não altera a amplitude. As propriedades de vários esquemas, quando aplicados a (2.1) serão analisadas usando o método de *Von Neumann*. Esse método, como será visto, envolve a definição da variável λ dada por:

$$
U^{(n+1)} \equiv \lambda U^{(n)} \tag{2.3}
$$

e definindo λ

$$
\lambda = |\lambda| e^{i\theta} \tag{2.4}
$$

e a solução numérica, pode formalmente ser escrita como:

$$
U^{(n)} = |\lambda| U^{(0)} e^{in\theta}
$$
 (2.5)

Sendo que, θ representa a mudança em argumento (ou mudança de fase) da solução numérica de cada passo de tempo. Como sabe-se que a amplitude da solução verdadeira não muda, considera-se  $|\lambda| \leq 1$  para a estabilidade.

Considerando isso e a equação (2.5) tem-se o seguinte esquema:

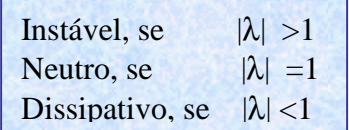

 É também necessário comparar a mudança de fase da solução numérica para cada passo de tempo, θ , considerando a solução verdadeira, ω ∆ t. A razão dessa mudança, θ/(ω∆t), é a mudança de fase relativa da solução numérica. Obviamente, se pode chegar ao seguinte esquema:

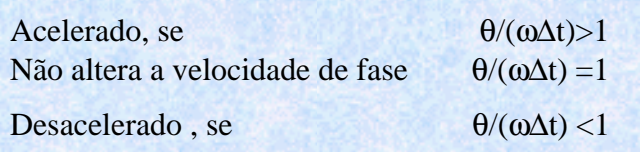

 Considerando a precisão, consequentemente, é desejável ter ambos, o fator de amplificação e a velocidade de fase relativa, unidos. Exceção para isso, são os chamados "modos computacionais", que podem aparecer como soluções falsas superpostas a solução física. Essas soluções, que não aparecem como verdadeiras, nos passos de tempo e espaço, aproximam-se de zero. Se cada solução existente tiver, cada uma, outro valor de fator de amplificação (desde que eles não se aproximem da solução

verdadeira), é desejável amplitudes menores possível, ou seja, fator de amplificação menor que 1.

 A seguir, serão discutidas as propriedades dos esquemas apresentados na seção anterior:

# Esquemas de dois níveis:

Os três esquemas de dois níveis podem ser descritos como uma equação simples de diferenças finitas:

$$
U^{(n+1)} = U^{(n)} + \Delta t (\alpha f^{(n)} + \beta f^{(n+1)})
$$
 (2.6)

que requer a equação de consistência:

$$
\alpha + \beta = 1
$$

Obviamente,  $\alpha = 1$  e β = 0 para o esquema de Euler,  $\alpha = 0$  e β = 1 para o esquema atrasado e  $\alpha =$ 1 2 e  $\beta =$ 1 2 para o esquema trapezoidal.

Aplicando-se na equação do oscilador, tem-se:

$$
U^{(n+1)} = U^{(n)} + i \omega t (\alpha U^{(n)} + \beta U^{(n+1)})
$$
\n(2.7)

Para avaliar o valor de  $\lambda$  é necessário resolver a equação para U<sup>(n+1)</sup>, definindo então:

$$
p \equiv \omega \, \Delta \, t \tag{2.8}
$$

obtendo:

$$
U^{(n+1)} = \frac{1+i \alpha p}{1-i \beta p} U^{(n)}
$$
(2.9)

Deste modo,

$$
\lambda = \frac{1+i \alpha p}{1-i \beta p}
$$

ou,

$$
\lambda = \frac{1}{1-\mathrm{i} \beta^2 \mathrm{p}^2} \left(1-\alpha \beta \mathrm{p}^2 + \mathrm{i} \mathrm{p}\right)
$$

# Substituindo  $\alpha \in \beta$  pode-se investigar os efeitos dos esquemas em particular:

Para o esquema de Euler tem-se:

$$
\lambda = 1 + i p \tag{2.11}
$$

Para o esquema atrasado:

$$
\lambda = \frac{1}{1 + p^2} (1 + ip)
$$
 (2.12)

Para o esquema trapezoidal:

$$
\lambda = \frac{1}{1 + \frac{1}{4}p^2} (1 - \frac{1}{4}p^2 + ip)
$$
 (2.13)

 Para testar a estabilidade é necessário conhecer o |λ|, desde que o módulo da razão dos dois números complexos seja igual a razão dos dois módulos, obtêm-se o valor de  $|\lambda|$  diretamente de (2.10).

Para o esquema de Euler:

$$
|\lambda| = (1 + p^2)^{1/2} \tag{2.14}
$$

e deste modo o esquema de Euler é sempre *instável*. É interessante notar que, se ∆ t é escolhido para tornar p relativamente pequeno, tem-se:

$$
|\lambda| = 1 + \frac{1}{2}p^2 + \dots \tag{2.15}
$$

Isto mostra que,  $|\lambda| = 1 + O[(\Delta t)^2]$ , isto é,  $|\lambda|$  -1 é a menor ordem de magnitude permitida pela condição de Von Neumann, para a estabilidade. Todavia, a experiência mostra que o uso indiscriminado da equação de Euler para a solução de equações atmosféricas conduz a amplificação numa taxa inaceitável.

Para o esquema atrasado tem-se:

$$
|\lambda| = (1 + p^2)^{-1/2} \tag{2.16}
$$

e deste modo o esquema de Backward é *estável*, para qualquer ∆ t. Ou seja, esse é um esquema *incondicionalmente estável*.

Para o esquema trapezoidal:

$$
|\lambda| = 1 \tag{2.17}
$$

que é considerado um esquema *neutro*. A amplitude da solução numérica permanece constante, tendo, então, solução igual a solução analítica.

 Os esquemas de dois níveis podem ser descritos como uma equação simples (como 2.6), e deste modo:

$$
U^{(n+1)*} = U^{(n)} + \Delta t \cdot f^{(n)}
$$
  
U<sup>(n+1)</sup> = U<sup>(n)</sup> + \Delta t (\alpha f^{(n)} + \beta f^{(n+1)\*}) \t(2.18)

agora,  $\alpha = 0$  e β =1, para o esquema de Matsuno, e  $\alpha =$ 1 2 e  $\beta =$ 1 2 para o esquema de

Heun.

Aplicando para a equação do oscilador (2.8):

$$
U^{(n+1)*} = U^{(n)} + i\omega\Delta t U^{(n)}
$$
  

$$
U^{(n+1)} = U^{(n)} + i\omega\Delta t (\alpha U^{(n)} + \beta U^{(n+1)*})
$$
 (2.19)

eliminando  $U^{(n+1)*}$ , e usando (2.8), obtêm-se:

$$
U^{(n+1)} = (1-\beta p^2 + ip) U^{(n)}
$$

e deste modo,

$$
\lambda = 1 - \beta p^2 + ip^2 \tag{2.20}
$$

Substituindo os valores apropriados de β obtêm-se os valores de λ para os dois esquemas:

Para o esquema de Matsuno:

$$
\lambda = 1 - p^2 + ip \tag{2.21}
$$

Para o esquema de Heun:

$$
\lambda = 1 - \frac{1}{2} p^2 + ip \tag{2.22}
$$

Para testar a estabilidade é avaliado |λ|.

Para o esquema de Matsuno:

$$
|\lambda| = (1 - p^2 + p^4)^{1/2} \tag{2.23}
$$

então, esquema de Matsuno é estável se |p| ≤1, em outras palavras, ∆ t tem que ser suficientemente pequeno para que:

$$
\Delta t \le 1/|\omega| \tag{2.24}
$$

O esquema de Matsuno deste modo, é *condicionalmente estável*. Para o esquema de Heun (2.22) dá:

$$
|\lambda| = (1 + \frac{1}{4}p^4)^{1/2}
$$
 (2.25)

que é maior que a unidade, e então esse esquema é *instável*, como o de Euler. Para p pequeno tem-se:

$$
|\lambda| = 1 + \frac{1}{8}p^4 + \dots
$$
 (2.26)

que é,  $|\lambda| = 1 + 0$  [( $\Delta t$ )<sup>4</sup>]. Esta instabilidade é muito fraca.

 É também interessante considerar a mudança de fase por unidade de passo de tempo,θ, e a mudança de fase relativa por passo de tempo, θ/ω∆t . Usando a notação:

$$
\lambda \equiv \lambda_{\rm re} + i \lambda_{\rm im} \tag{2.27}
$$

e usando (2.4):

$$
\theta = \arctan \lambda_{\rm im} / \lambda_{\rm re}
$$
 (2.28)

ou

$$
\theta / p = 1/p \text{ arc tan } \lambda \, \text{im} / \lambda \, \text{re}
$$
 (2.29)

Para os esquemas de Euler e atrasado, usando (2.11) e (2.12) obtêm-se:

$$
\theta / p = 1/p \text{ arc tan } p \tag{2.30}
$$

Desde que o lado direito seja menor que a unidade, vê-se que os dois esquemas estão desacelerando. Para  $p=1$ , têm-se  $\theta$  /p =  $\pi$  /4.

Em outros casos, o efeito não é tão óbvio. Para o esquema de Matsuno, por ex, (2.21) têm-se:

$$
\theta / p = 1/p \text{ arc tan } (p/1-p^2) \tag{2.31}
$$

E aqui não é obvio que o lado direito é maior ou menor que a unidade.

**B) Esquema de 3 níveis**: Considerando o esquema Leapfrog (1.9) aplicado a equação do oscilador sem tem:

$$
U^{(n+1)} = U^{(n-1)} + i 2 \omega \Delta t \ U^{(n)}
$$
 (2.32)

De acordo com (2.3) tem-se:

$$
U^{(n)} = \lambda U^{(n-1)}, U^{(n+1)} = \lambda^2 U^{(n-1)}
$$
\n(2.33)

Quando essas relações são substituídas em (2.32) obtêm-se:

$$
\lambda^2 - 2 i p \lambda - 1 = 0
$$

a equação de segundo grau para λ tem as seguintes soluções:

$$
\lambda_1 = (1 - p^2)^{1/2} + ip \cdot \lambda_2 = -(1 - p^2)^{1/2} + ip \tag{2.34}
$$

desde modo, são duas soluções da forma  $U^{(n+1)} = \lambda U^{(n)}$ .

Se a solução U<sup>(n+1)</sup> =  $\lambda$  U<sup>(n)</sup> representar a aproximação da solução verdadeira, então  $\lambda \to 1$  quando  $\Delta t \to 0$ . Para os valores em (2.34), quando p≡ ω $\Delta t \to 0$ ,  $\lambda_1 \to 1$ . Todavia,

ao mesmo tempo  $\lambda_2 \rightarrow -1$ . Portanto, soluções associadas com  $\lambda_1$  são usualmente chamadas *modos físicos*, porque resolvem equações que descrevem processos físicos. Soluções associadas com  $\lambda_2$  não são aproximações da solução verdadeira e são chamadas *modos computacionais*.

 O problema com esquemas com três ou mais níveis é que esses requerem mais de uma condição inicial para iniciar os cálculos. Nesse caso, uma simples condição inicial física ( $U^{(0)}$ ) pode não ser suficiente. Então, além da condição física inicial, esquema de três níveis requerem uma condição inicial computacional  $(U^{(1)})$ . Esse valor não pode ser calculado por um esquema de três níveis, e pode, todavia, ser calculado usando um esquema de dois níveis.

Para clarificar esta situação pode se considerar o caso em que ω=0, que resulta na equação:

$$
\frac{dU}{dt} = 0 \tag{2.35}
$$

sendo a solução verdadeira

$$
U = \text{constant} \tag{2.36}
$$

Aplicando ao esquema Leapfrog a (2.35) , tem-se:

$$
U^{(n+1)} = U^{(n-1)} \tag{2.37}
$$

Para a condição física inicial  $U^{(0)}$ , consideram-se duas escolhas de  $U^{(1)}$ .

a) Suponha o cálculo de  $U^{(1)}$  feito para dar a solução verdadeira  $U^{(0)}$ , em (2.37) tem-se então:

$$
U^{(n+1)}\!=U^{(n)}\,,
$$

Ou, desde que p=0

$$
U^{(n+1)} = \lambda_1 U^{(n)}
$$

Deste modo, a solução numérica é igual a solução verdadeira (2.36) e consiste no *modo físico*.

b) Supondo o cálculo de  $U^{(1)}$  sendo  $U^{(1)} = -U^{(0)}$ , obtendo então para qualquer n:

$$
U^{(n+1)} = -U^{(n)}, \text{ ou}
$$

$$
U^{(n+1)} = \lambda^2 U^{(n)}
$$

que consiste no *modo computacional*.

Em geral, desde que (2.31) é uma equação linear, sua solução sempre é uma combinação das duas soluções:

$$
U_1^{(n)} = \lambda_1^{(n)} U_1^{(0)},
$$
  

$$
U_2^{(n)} = \lambda_2^{(n)} U_2^{(0)},
$$

que pode ser escrita como:

$$
U^{(n)} = a \lambda_1^{(n)} U_1^{(0)} + b \lambda_2^{(n)} U_2^{(0)}
$$
 (2.38)

onde a e b são constantes. Essa solução satisfaz a condição inicial do modo computacional e físico, ou seja:

$$
U^{(0)} = a U_1^{(0)} + b U_2^{(0)},
$$
  

$$
U^{(1)} = a \lambda_1 U_1^{(0)} + b \lambda_2 U_2^{(0)}.
$$

Essas equações podem ser resolvidas para a $U_1^{(0)}$  e b  $U_2^{(0)}$ , e os resultados substituídos em (2.38) e desta maneira as amplitudes dos modos físico e computacional são proporcionais, ou seja:

$$
|U^{(1)}-\!\lambda_2\;U^{(0)}|\;\;e\;|U^{(1)}-\!\lambda_1\;U^{(0)}|\;.
$$

 Para analisar a estabilidade em vista de (2.38), é conveniente considerar três casos em especial.

1)  $|p| < 1$ . Em (2.34)  $1-p^2$  é positivo, e obtêm-se:

$$
|\lambda_1| = |\lambda_2| = 1 \tag{2.40}
$$

Deste modo, ambos os modos são *estáveis e neutros*. Para a mudança de fase, usando (2.28):

$$
\theta_1 = \arctan (p/(1-p^2)^{1/2})
$$
  
\n
$$
\theta_2 = \arctan (-p/(1-p^2)^{1/2})
$$
 (2.41)

Neste ponto, é interessante considerar θ como função de p, especialmente quando  $p \rightarrow 0$ .

Inicialmente, considera-se o caso de p> 0. Desde que ambos os modos  $\lambda_{im} = |\lambda| \operatorname{sen}\theta = p$ , tem-se que  $0 < \theta < \pi$ . Considerando os sinais de λ<sub>τe</sub>, encontra-se  $0 < \theta_1 < \pi/2$  e  $\pi/2 < \theta_2 <$ π. Para ilustrar esse resultado, as mudanças de fase (2.41) serão apresentadas na figura 2.

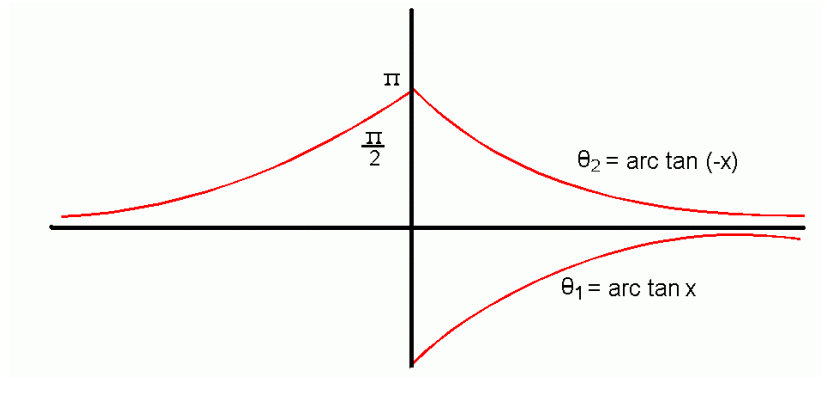

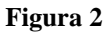

Pode-se ver, que, para todos os valores de p  $\theta_2 = \pi - \theta_1$ , e especificamente, quando  $p \to 0$ ,  $θ_1 \to p$ , então  $θ_2 \to π$  - p. Deste modo, para pequenos Δt o modo físico se aproxima da solução verdadeira, e o modo computacional é completamente diferente. Para o caso de p<0, obtêm-se  $\theta_2 = -\pi - \theta_1$ .

2)  $|p|=1$ . Limitando-se ao caso de  $|p|<1$ . Em (2.34) os valores de  $\lambda$  são iguais:

$$
\lambda_1 = \lambda_2 = \text{ip.}
$$
  

$$
|\lambda_1| = |\lambda_2| = 1.
$$
 (2.42)

Deste modo, ambos os modos são *neutros*.

3)  $|p|>1$ . Em (2.34) ambos os valores de  $\lambda$  tem somente parte imaginária:

$$
\lambda_1 = i(p+(p^2-1)^{1/2})
$$
  

$$
\lambda_2 = i(p-(p^2-1)^{1/2})
$$

onde as expressões em parênteses são reais, e desta maneira:

$$
|\lambda_1| = |(p+(p^2-1)^{1/2})|
$$
  

$$
|\lambda_2| = |(p-(p^2-1)^{1/2})|
$$

Então, para p >1 têm-se  $|\lambda_1|$  >1, e para  $|p| < -1$  têm-se  $|\lambda_2|$  >1. Logo, para  $|p| > 1$  o esquema Leapfrog é *instável*.

 Finalmente, considerando a estabilidade para o esquema Adams Bashforth (1.10) e aplicando à equação do oscilador, têm-se:

$$
U^{(n+1)} = U^{(n)} + i \omega \Delta t \left(\frac{3}{2} U^{(n)} - \frac{1}{2} U^{(n-1)}\right)
$$
 (2.43)

E substituindo as relações em (2.33):

$$
\lambda_2 - (1 + i \frac{3}{2} p) \, \lambda + i \frac{1}{2} p\!\!=\!\!0
$$

que, naturalmente, nos leva a duas soluções:

$$
\lambda_1 = \frac{1}{2} (1 + i \frac{3}{2} p + (1 - \frac{9}{4} p^2) + ip)^{1/2}
$$
  

$$
\lambda_2 = \frac{1}{2} (1 + i \frac{3}{2} p - (1 - \frac{9}{4} p^2) + ip)^{1/2}
$$
 (2.44)

Deste modo, quando p  $\rightarrow$ 0,  $\lambda_1 \rightarrow$ 1 e  $\lambda_2$  = 0, e a solução associada a  $\lambda_1$  representa o *modo físico* enquanto que a solução associada a  $\lambda_2$  representa o *modo computacional*.

#### **3. Propriedades de esquemas aplicados a Equação de fricção**

 Pode-se considerar também, as propriedades dos esquemas definidos no item 1 quando aplicadas a equação de fricção:

$$
\frac{\partial U}{\partial t} = -\kappa U \text{ , } U = U(t) \text{ e } \kappa > 0. \tag{3.1}
$$

sendo κ o coeficiente de difusão.

Se definir  $U= u + iv$ , ele descreve o efeito de fricção proporcional ao vetor velocidade, tal como muitas é vezes assumido em movimentos próximos a superfície.

Como outro exemplo, têm-se a equação de transferência de calor:

$$
\frac{\partial u}{\partial t} = \sigma \frac{\partial u^2}{\partial x^2}, \sigma > 0,
$$

e na forma de um simples componente harmônico:

$$
u(x,t) = Re [U(t) e^{ikx}],
$$

obtendo:

$$
\frac{\partial U}{\partial t} = -\sigma k^2 U,
$$

que é equivalente a (3.1) se substituir  $\kappa = \sigma k^2$ . A solução geral de (3.1) é:

$$
U(t) = U(0) e^{-k\tau}
$$
\n
$$
(3.2)
$$

Deste modo, tanto a parte real quanto a parte imaginária de U decrescem exponencialmente com o tempo.

 As propriedades dos esquemas aplicados a (3.1) podem novamente ser analisadas usando o Método de Von Neumann. Considerando primeiro, esquemas de dois níveis não-iterativos (2.6) e aplicando a equação de fricção, vem que:

$$
U^{(n+1)} = U^{(n)} - \kappa (\alpha U^{(n)} + \beta U^{(n+1)})
$$
\n(3.3)

onde  $K = k \Delta t$ .

rearranjando os termos em (3.3), obtêm-se:

$$
U^{(n+1)} = \frac{1 - \alpha K}{1 + \beta K} U^{(n)}.
$$
\n(3.5)

Para o esquema de Euler,  $\alpha =1$  e  $\beta = 0$ , e deste modo em (3.5) observa-se que o esquema de Euler é estável se  $|1 - K| \le 1$ , isto é, se

$$
0 < K \le 2 \tag{3.6}
$$

 Deste modo, pode-se notar que o critério de estabilidade de um esquema em particular não tem que ser o mesmo quando aplicado a diferentes equações.

Para o esquema atrasado,  $\alpha = 0$  e  $\beta = 1$ ; ele é sempre estável para K>0.

Para o esquema trapezoidal,  $\alpha$  = 1 2 e  $\beta$  = 1  $\frac{1}{2}$  e a solução, novamente, é estável se  $K > 0$ .

Considerando o esquema iterativo de dois níveis (2.18) obtêm-se:

$$
U^{(n+1)} = (1 - k + \beta K^2) U^{(n)}
$$
 (3.7)

Logo, tanto o esquema de Matsuno quanto o de Heun são estáveis para valores suficientemente pequenos de K.

Considerando o esquema Leapfrog e aplicando a (3.1):

$$
U^{(n+1)} = U^{(n-1)} - 2 \Delta t U^{(n)}.
$$
 (3.8)

E a equação para o fator de amplificação é:

$$
\lambda^2 = 2 \mathbf{K} \lambda - 1 = 0,
$$

que dá as soluções:

$$
\lambda_1 = -K + \sqrt{1 + K^2} \n\lambda_2 = -K - \sqrt{1 + K^2}
$$
\n(3.9)

sendo K→ 0 e  $\lambda_1 \rightarrow 1$  e  $\lambda_2 \rightarrow -1$ , deste modo, a solução associada a  $\lambda_1$  novamente representa o **modo físico** e  $\lambda_2$  o **modo computacional**. Para K>0, isto é, para o caso de uma integração avançada no tempo, têm-se  $\lambda_2 < -1$ , e o modo computacional é sempre instável. Ele muda de sinal de um passo de tempo para o outro, e sua magnitude aumenta. Essa amplificação não é desprezível, e o esquema Leapfrog não é adequado para uma integração numérica da equação de fricção.

Finalmente, para o esquema Adams – Bashforth, vem que:

$$
\lambda = \frac{1}{2} \left( 1 - \frac{3}{2} \mathbf{K} \pm \sqrt{1 - \mathbf{K} + \frac{9}{4} \mathbf{K}^2} \right),\tag{3.10}
$$

esse esquema é estável para valores suficientemente pequenos de K.

No apêndice 2 é apresentado um resumo dos vários métodos e suas propriedades.

# **Bibliografia:**

Mesinger, F. and A. Arakawa, 1976: Numerical Methods used in Atmospheric Models. GARP – WMO, 76 pp.

Haltiner, G. J. and R. T. Willians, 1971: Numerical Prediction and Dynamic Meteorology – Jonh Wiley & Sons, 477 pp.

# **Exercícios:**

 Os exercícios resolvidos no "*excel*" apresentam a resolução da equação do oscilador para os esquemas de dois níveis: Euler, Trapezoidal, Backward e três níveis Leapfrog (nesse caso o primeiro passo de tempo é construído usando o esquema Euler de dois níveis).

A equação a ser resolvida foi:

$$
\frac{dq}{dt} = i\varpi q
$$

que, separando em parte real e imaginária:

$$
\frac{dq_r}{dt} = -\overline{\omega}q_i \tag{1}
$$

$$
\frac{dq_i}{dt} = \varpi q_r \tag{2}
$$

É necessário resolver as duas equações:

Para o esquema de Euler e utilizando (2.6) têm-se:

$$
q_r^{(n+1)} = q_r^{(n)} - \Delta t \omega q_i^{(n)}
$$
  

$$
q_i^{(n+1)} = q_i^{(n)} - \Delta t \omega q_r^{(n)}
$$

Para o esquema de atrasado e utilizando (2.6) têm-se:

$$
q_r^{(n+1)} = (q_r^{(n)} - \Delta t \omega q_i^{(n)})/(1 + \Delta t^2 \omega^2)
$$
  

$$
q_i^{(n+1)} = (q_i^{(n)} + \Delta t \omega q_r^{(n)})/(1 + \Delta t^2 \omega^2)
$$

Para o esquema trapezoidal e utilizando (2.6) têm-se:

$$
q_r^{(n+1)} = (q_r^{(n)} (1 - (\Delta t^2 \omega^2)/4) - \Delta t \omega q_i^{(n)})/(1 + (\Delta t^2 \omega^2)/4)
$$
  
\n
$$
qi^{(n+1)} = (qi^{(n)} (1 - (\Delta t^2 \omega^2)/4) + \Delta t \omega q_r^{(n)})/(1 + (\Delta t^2 \omega^2)/4)
$$

Para o esquema Leapfrog (2.32) têm-se:

$$
q_r^{(n+1)} = (q_r^{(n-1)} + 2 \Delta t \cdot (\neg \omega q_i^{(n)}) )
$$
  

$$
q_i^{(n+1)} = (q_i^{(n-1)} + 2 \Delta t \cdot (\omega q_r^{(n)}) )
$$